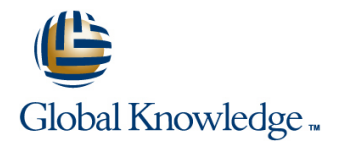

## **AIX System Administration - Part II**

## **Duration: 5 Days Course Code: ASA2**

#### Overview:

This five-day, instructor-led IBM AIX System Administration training course is for System Administrators and Support Staff, who wish to perform advanced administration tasks, perform basic troubleshooting and improve security. Course Objectives are to be achieved by a mixture of command line syntax and use of the System Management Interface Tool (SMIT). Although the course is based on AIX Version 6.1, it is also appropriate for prior releases of AIX.

#### Target Audience:

The AIX System Administration - Part II course is designed for AIX System Administrators and Programmers and other Technical IT staff who require a greater understanding of the AIX system to enable them to perform basic troubleshooting, make use of advanced security features and highlight current/potential performance issues. On completion of the course the delegate will have practical experience of how to troubleshoot system startup problems, perform more advanced LVM tasks, implement system security and understand the ODM files in device configuration.

#### Objectives:

- 
- **The Object Data Manager Server Accord For Accord For Accord For Accord Transfer Control For Accord For Accord For Accord For Accord For Accord For Accord For Accord For Accord For Accord For Accord For Accord For Accord F**
- 
- 
- 
- 
- **Disk Management Theory Auditing Auditing**
- Disk Management Procedures Access Control Lists Access Control Lists
- **Alternative Mirroring and Stripping with RAID** The Trusted Computer Database
- **Disk Replacement Techniques**
- **P-SERIES and AIX Overview Backing up the System Using mksysb Backing up the System Using mksysb** 
	-
- **Resolving Boot Problems** Error Log and Diagnostics **Executive Error Log and Diagnostics**
- **System Initialisation Performance and Workload Management Performance and Workload Management**
- **Boot Problems Understanding the Workload and Bottlenecks**
- Interpreting LED Codes Advanced Security Features
	-
	-
	-

#### Prerequisites:

- **AIX Basics (AB)**
- **AIX Shell Programming (ASPR)**
- **AIX System Administration Part I (ASA1)**

### Follow-on-Courses:

- **AIX Advanced Shell Programming Tools (AASP)**
- SQL (OSP)
- **Apache Web Server (APH)**
- **ORACLE Overview (ORO)**
- **Perl Programming (PERL)**

## Content:

## **Session 1: INTRODUCTION TO THE RS6000 Session 4: DISK MANAGEMENT Session 7: PERFORMANCE AND (PSERIES)** line **WORKLOAD MANAGEMENT**

- 
- 
- $\blacksquare$  MCA and PCI Bus system Types Volume Group Descriptor Areas Bottlenecks
- Symmetrical Multiprocessors **Physical and Logical Storage Intensive Tasks I**ntensive Tasks **Intervention**
- Scalable Power Parallel Systems In Use Of Logical Volumes In Publishing High Priority Processes

# **Session 2: OBJECT DATA MANAGER** Stripping Monitoring Memory Usage with vmstat

- 
- 
- Descriptor Information The Symon Command
- 
- **Searching The ODM LIVM Identifiers** Workload Management
- 
- **Data Base File Names LIGKS LVM** and the ODM **PDT** Configuration Menu
- 
- 
- The Predefined Database Files Logical Volumes and the ODM Monitoring Files, Directories and Host
- 
- 
- Customised Devices VGDA and Quorum **Session 8: ADVANCED SECURITY**
- Customised Attributes Forcing a varyon **FEATURES**
- **ODM Class Usage Mirroring Lines and America** Mirroring lines
- 
- 
- 
- **Customised Device Driver The Event File** Customised Device Driver The Event File
- 

#### **Session 3: SYSTEM INITIALISATION** Using mksysb **USING Stream Mode** Using Stream Mode

- System Startup and The Boot Process **Interval Authentication and Access Controls Interval Authentication and Access Controls**
- 
- 
- 
- Using Bootlists Cloning Enhancing Login Security Login Prompt
- 
- 
- 
- Accessing A Volume Group And Starting A **Cloning the Running rootvg to Another** Access Control Lists Shell **Disk Accepts ACL Keywords and Format** ACL Keywords and Format ACL Keywords and Format
- **Accessing A Volume Group Without** Removing an Alternate Disk Installation **The Trusted Computer Base** Mounting Filesystems **Backing up Non-Root Volume Groups** The TCB Components
- The LED Display  $\Box$  Using saveva Checking the TCB
- Interpreting Flashing LED Codes Backup from a Split Mirror The Sysch.cfg File
- **Location Codes The tcbck Command Check Mode**
- 
- Maintaining Firmware Levels line Trusted Communication Path
- 
- 
- 
- Boot Problem Management The errpt Command

- **Local Volume Manager Review**
- **Brief History Community Community Community Community Community Community Community Community Community Community Community Community Community Community Community Community Community Community Community Community Communi**
- **Family History Communisty Communisty Physical Volume and LVM Communisty Physical Volume and LVM Communisty Physical Volume and LVM Communisty Physical Volume and LVM Communisty Physical Volume and LVM Communisty Physical** 
	-
	-
	-
	- Mirroring Monitoring CPU Usage with sar
	-
	- **Nolume Group Limits Concernsive Contract Contract Concernsive Concernsive Concernsive Concernsive Concernsive Concernsive Concernsive Concernsive Concernsive Concernsive Concernsive Concernsive Concernsive Concernsive Con**
- ODM Components and Commands Alternative Mirroring and Stripping with The topas Command **Object Classes RAID** RAID **RAID The tprof Command** 
	-
- **Objects LVM Data LOM Data LOM Data The filemon Command** 
	-
- The ODM Database **Value 20 Transfer Addam** VGDA, VGSA and LVCB Control Blocks The Performance Diagnostic Tool (PDT)
	-
- **DEDENTIFIE DETAINER ARE ATTES ASSESSED ASSESSED AT A POST ASSESSED ASSESSED A** PDT File Overview
- cfgmgr And The ODM Volume Groups and the ODM The PDT.thresholds File
	-
	- **PLVM Problems in the ODM Availability**
- **Predefined Attributes The rygrecover Script** 
	-
	-
	-
- **Additional Device Object Classes Disk Replacement Techniques** The Auditing Subsystem
- **Predefined Connection** Possible Errors After Disk Replacement **The Configuration Files**
- **Exporting and Importing Volume Groups The Object File** Exporting and Importing Volume Groups The Object File

## ■ Customised Vital Product Data **Session 5: BACKING UP YOUR SYSTEM** The Config File

**Line Bin Mode** 

- 
- **ning a System Backup The Audit Command**
- 
- The Bootlist and BLV 
The Bootlist and BLV 
Physical Security
- **The Boot Logical Volume Preparing bosinst.data for Unattended Path Problems** Repairing the BLV **Install Install Install Communist Communist Encrypted Filesystems in AIX 6.1** 
	-
- **Boot Problems** Reducing a File System **Reducing 2** File System **Enhancing Login Security Restricted**
- **Service Processors** Alternate Disk Installation Shell
- Accessing A System That Will Not Boot Installing a mksysb Image On Another Customised Authentication Methods Normally **Normally Normally Normally Normally Normally Two Key Authentication** 
	-
	-
	-
	-
	-

#### **Understanding SCSI Addressing <b>Session 6: PROBLEM SOLVING TOOLS** Marking Files As Trusted

- **AIX Initialisation Exercise Exercise Exercise Exercise Configuring Trusted Path Communications**
- The Three RC Boot Phases Error Log Input Components
- More about the cfgmgr Error Reporting from SMIT
	-
	- Sample Summary/Intermediate/Detailed Report Output

ASA2 **Manufath Communist Communist Communist Communist Communist Communist Communist Communist Communist Communist Communist Communist Communist Communist Communist Communist Communist Communist Communist Communist Communi** 

- **Interpreting LVM Error Log Entries**
- **Error Log Maintenance**
- Error Notification Facility
- **Notification Methods** ■ The syslogd Daemon

**Diagnostics** 

**The diag Command Working with diag AIX System Dumps** 

## Further Information:

For More information, or to book your course, please call us on Head Office 01189 123456 / Northern Office 0113 242 5931

info@globalknowledge.co.uk

[www.globalknowledge.co.uk](http://www.globalknowledge.co.uk)

Global Knowledge, Mulberry Business Park, Fishponds Road, Wokingham Berkshire RG41 2GY UK